# **Estima de una población de corzo mediante modelos de capturarecaptura clásicos y espacialmente explícitos**

## **José Jiménez1 , Carlos Rodríguez2 & Ángel Moreno2**

1. Organismo Autónomo Parques Nacionales, C/ José Abascal, 41, 28017 Madrid, España.

2. Centro Quintos de Mora, Organismo Autónomo Parques Nacionales, c/ Costanilla de San Lázaro, 3, 45003 Toledo, España.

\*Autor para correspondencia: jjimenez@oapn.es

#### **Resumen**

La conservación y gestión de la fauna requiere de sistemas precisos de seguimiento y estima de sus poblaciones. En este contexto se ha estimado el tamaño de la población de corzo (*Capreolus capreolus*) en Quintos de Mora (Toledo, España). La estima se ha realizado en dos áreas de la misma finca; una zona abierta, y en una zona cerrada colindante con la anterior. Para la estima se han empleado métodos de captura-recaptura mediante foto-identificación de machos, usando datos de cámaras de foto-trampeo en comederos durante el verano de 2012. Se han modelado, por un lado con la versión clásica (no espacial) y utilizando un modelado de captura-recaptura espacialmente explícito (SECR). En ambos se utilizó una aproximación de máxima verosimilitud (MLE) y una aproximación bayesiana. En la zona abierta obtuvimos densidades de 0,50 ± 0.14 machos por kilómetro cuadrado (aproximación SECR bayesiano) a 1,04 ± 0,247 (aproximación clásica bayesiana), mientras que en la cerrada de 7,58 ± 0,34 (aproximación clásica bayesiana) a 11,25 ± 3,05 (aproximación SECR MLE) machos por kilómetro cuadrado. Los métodos se han contrastado con los resultados de una batida de conteo en el interior de la zona cerrada, y los resultados son consistentes entre sí. No obstante se recomienda usar análisis espacialmente explícitos ya que evitan errores asociados a la definición del área efectiva de trampeo.

**Palabras clave:** Bayes, estima poblacional, fototrampeo, fotoidentificación.

#### **Abstract**

Modern wildlife conservation and management requires accurate methods for population census and monitoring. In this work, we estimated the roe deer population (*Capreolus capreolus*) of Quintos de Mora (Toledo, Spain) in two close areas: one open and other fenced. For roe deer population estimates we used capture-recapture models and photo-identification of males by camera traps on feeding points by summer 2012. We used both a classic non-spatially explicit and a spatially explicit (SECR) capturerecapture models. Maximum-likelihood estimations MLE and Bayesian approaches were used in both cases. In the open area, deer estimates varied between 0.50  $\pm$  0.14 (SECR approach) and 1.04  $\pm$  0.14 (classic Bayesian approach) individuals per square kilometer, whereas in the fenced area between 7.58 ± 0.34 (classical Bayesian approach) and 11.25 ± 3.05 (SECR MLE approach) individuals per square kilometer. Finally we compared our estimations with direct counts. Although our estimates resulted consistent we recommend the use of SECR approaches for avoiding sampling area misspecifications. **Keywords:** Bayesian approach, camera-trappling, roe deer, photo-identification, population estimation.

## **Introducción**

Los métodos de estima poblacional del corzo (*Capreolus capreolus* Linnaeus, 1758) mediante captura-recaptura son una referencia para calibrar otros sistemas de estima (Meriggi *et al.* 2008).

No obstante, estos mismos autores señalan la dificultad y coste asociados a la captura de los animales. Otros métodos comúnmente usados son los muestreos basados en las distancias, el uso de índices kilométricos de abundancia y el recuento de heces en transectos de anchura variable (Vincent

*et al*. 1991, Meriggi *et al.* 2008, Acevedo *et al*. 2010). También se han usado combinaciones de métodos como la radiolocalización y la observación directa (Hewison *et al.* 2007). Pero cada método tiene sus propias limitaciones. En los muestreos de distancias, por ejemplo, se recomienda al menos 40 avistamientos (Burnham *et al.* 1980) lo que implica un gran esfuerzo en ambientes donde el corzo es poco abundante (Acevedo *et al*. 2010). Por otro lado, para transformar los recuentos de grupos fecales en densidades, se requieren las tasas de defecación y estimar la persistencia de los excrementos durante el período de estudio.

Los sistemas clásicos (o no espaciales) de capturarecaptura (CR) son técnicas de estima de tamaño poblacional basados en el historial de capturas y en la probabilidad de recaptura. Se asume que la población es cerrada durante el periodo de estudio (sin entradas ni salidas de animales). Se distinguen básicamente tres fuentes de variación en la probabilidad de captura-recaptura: la variabilidad en el tiempo, la ligada al comportamiento y la de heterogeneidad individual. Ello ha dado lugar a tres modelos: *M<sub>1</sub>*, *M<sub>b</sub>* y *M<sub>b</sub>*, respectivamente, así como a combinaciones de los mismos (Otis *et al*. 1978). Tras aplicarlos es necesario conocer el área efectiva de trampeo para estimar la densidad. Esta se calcula en función de la media de las distancias máximas de movimiento (MMDM, Nichols & Karanth 2002). Precisamente el cálculo de estas MMDM y la propia heterogeneidad en la probabilidad de captura asociada a la localización animal respecto a la trampa, introducen fuentes de variabilidad adicionales (Foster & Harmsen 2012). Para minimizarlas, se ha comenzado a utilizar modelos de captura-recaptura espacialmente explícitos (SECR) para obtener directamente densidades. Su fundamento es que la probabilidad de captura para cualquier trampa es una función de la distancia euclídea entre la trampa y el centro de actividad del animal.

En este contexto, el objetivo de nuestro trabajo es aplicar los modelos de captura-recaptura mediante fototrampeo para la estima de la población de corzo en dos zonas diferentes de la finca Quintos de Mora. Para ello se optó por un modelado de capturarecaptura para poblaciones cerradas, utilizando fotoidentificación de los machos en puntos de agua y en comederos diseñados específicamente para corzos. A diferencia de la captura-recaptura física, este sistema resulta poco intrusivo y de coste relativamente bajo. Para la zona cerrada el uso de un modelo clásico

de los descritos por Otis *et al*. (1978) era adecuado *a priori*, dado que el área efectiva de trampeo es cerrada. Además, empleamos un modelado de captura-recaptura espacialmente explícito (SECR) que nos permitía obtener directamente densidades con un área efectiva de trampeo desconocida (Royle *et al*. 2009). El mismo procedimiento se aplicó en en la zona abierta.

En Estados Unidos es habitual el uso de fototrampeo y captura-marcaje-recaptura en censos de ciervo de cola blanca *Odocoileus virginianus* (Koerth *et al*. 1997; Mckinley *et al*. 2006; Roberts *et al*. 2000). Sin embargo en España, no hay referencias previas de la aplicación de este método para estimar densidades de cervidos.

Existen otros métodos de captura-recaptura que no implican la captura física, como es el caso de la recogida de restos y análisis de ADN (Lukacs & Burnham, 2005), pero el sistema de fotoidentificación que se ha empleado en este trabajo supondría una buena aproximación en términos de coste-eficacia.

## **Material y métodos**

## **Área de estudio**

La finca Quintos de Mora, propiedad del Organismo Autónomo Parques Nacionales, está situada en la zona oriental de los Montes de Toledo. A los efectos de este estudio diferenciaremos dos zonas: una que denominaremos cerrada (188 ha), con un vallado cinegético construido en 2007 para excluir el ciervo y otra no vallada (6400 ha) donde el corzo coexiste con el ciervo.

La zona abierta corresponde a 2580 ha de las sierras y piedemonte de la solana (Fig. 1), con un rango altitudinal de 800-1250 m, y con una vegetación de bosque de encina (*Quercus ilex*), alcornoque (*Quercus suber*) y matorral mediterráneo (*Cistus* sp y *Erica* sp). También hay comunidades riparias de quejigo (*Quercus faginea*) y rebollo (*Quercus pyrenaica*). Desde la zona montañosa en su zona más oriental, hay un arroyo con vegetación de jaral-brezal que se adentra en la raña.

La zona cerrada, de 188 ha, está ubicada en la raña de la solana, adyacente a la sierra, y su vegetación es un quejigar, con pinar aclarado y un jaral-brezal con encinas en la ladera. La zona cerrada tenía una puerta de rejilla que por su diseño podía ser utilizada por los corzos, pero no por animales de mayores dimensiones.

### **Diseño del muestreo**

Existen dos supuestos principales que determinan el diseño de un muestreo con cámaras-trampas (Karanth & Nichols 1998). Son los siguientes:

- • Población cerrada: El modelo de capturarecaptura se basa en una población cerrada para el área de muestreo, o sea sin nacimientos, muertes, inmigración o emigración de individuos durante el muestreo. En realidad, pocas poblaciones animales son cerradas, pero asumimos que se respeta la suposición durante el periodo de muestreo..
- • Todos los individuos tienen una probabilidad de captura mayor a cero: cada individuo del área de muestreo debe tener alguna probabilidad de captura (debe haber por lo menos una trampacámara dentro del área de acción del individuo durante el muestreo). Es importante notar que no todos los corzos en el área de muestreo tienen que ser fotografiados, pero que cada individuo debe tener alguna probabilidad de serlo. La distancia mínima entre trampas-cámara la puede determinar el investigador, pero no debe haber vacíos entre trampas-cámara lo suficiente extensos como para abarcar el área de acción entera de un corzo. Una manera conservadora de respetar este supuesto es emplear como área mínima con una trampa-cámara por lo menos el área de acción mínima documentada para la especie en el hábitat y/o región geográfica. Conociendo el área mínima, se calcula el diámetro de un círculo con la misma superficie. Ese diámetro es la distancia máxima posible, en línea recta, entre trampas-cámara.

Una cuestión adicional es si el uso de comederos resulta adecuado para el fototrampeo de esta especie. Al menos en *Cervus nippon,* Dougherty & Bowman (2012) señalan que la detectabilidad aumenta en la proximidad a los cebaderos disminuyendo con la distancia al comedero. A partir de los 1500 m la probabilidad de detección es mínima.

## **Cámaras trampa**

En la zona abierta se instalaron 8 cámaras (Fig. 1) HCO Scoutguard SG560V, cada una de ellas en un comedero especialmente preparado para los corzos. Dicho comedero era un cerramiento de 15- 20 m2 con entrada de rendija que permitía sólo la entrada de corzo, aunque en ocasiones se detectó la entrada de crías de jabalí (*Sus scrofa*). Tenía un

bebedero y era cebado con una mezcla de avenacebada. La densidad de cámaras (calculada a partir de la distancia media entre cámaras contiguas) era de 0,42 por 100 ha (1 cámara por 237,5 ha), o 1094 metros de distancia media entre cámaras contiguas. Se muestreó desde el 1 de enero hasta el 29 de agosto de 2012. No obstante sólo consideramos el período desde el 25 de julio al 31 de agosto (35 días en total) cuando se registraron el máximo de capturas sin fallos en las cámaras.

En la zona cerrada instalamos 3 cámaras en los tres puntos de agua existentes (densidad de 1,59 cámaras por 100 ha o 1 cámara por 62,67 ha; 822 metros de distancia media entre cámaras contiguas). Se muestreó desde el 1 de enero hasta el 29 de agosto de 2012. Se ha tomado el período desde el 3 de julio al 28 de agosto (56 días en total) por igual motivo al señalado en la zona abierta.

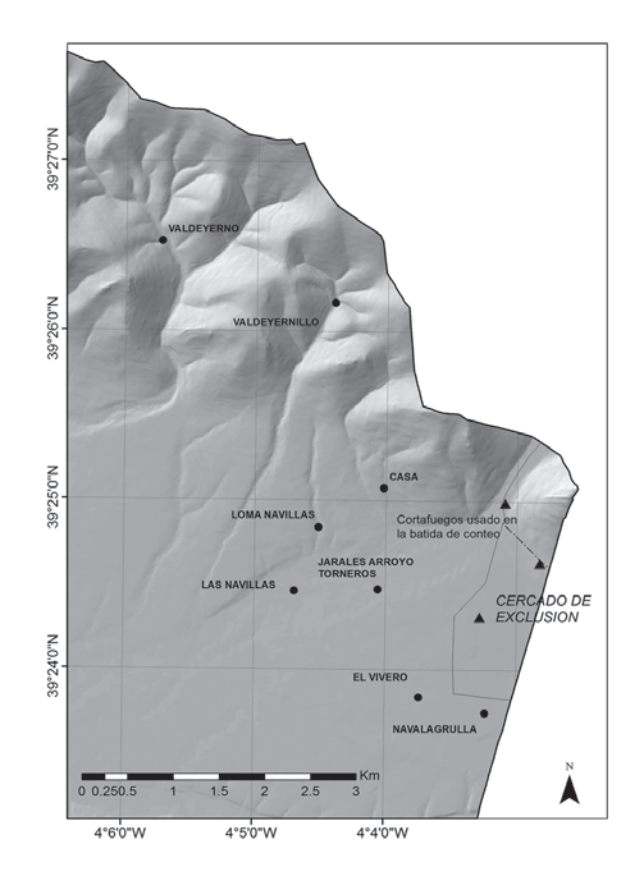

**Figura 1.** Ubicación de las cámaras de fototrampeo para estimar la población de corzos en Quintos de Mora, Toledo.

### **Análisis de datos**

Recopilamos la historia de captura de los animales capturados en cámaras de fototrampeo por lo menos una vez. Posteriormente, identificamos cada

macho a partir de las características de sus cuernas (p.ej., tamaño, número de puntas, forma, simetría y perlado). La presencia/ausencia de cada uno de los individuos fue descrita en una tabla de doble entrada en donde las filas hicieron referencia a los machos y las columnas a los días de muestreo.

Se han realizado dos aproximaciones estadísticas: • En la zona abierta utilizamos una aproximación clásica en donde la MMDM se calculó a partir de las distancias máximas entre dos cámaras visitadas por el mismo animal. Actualmente existe una discusión con relación al uso del área efectiva de muestreo y su impacto en la estimación de densidad por causa del uso de ½ MMDM o el MMDM completo (Efford 2004, Soisalo & Cavalcanti 2006, Dillon & Kelly 2008, Foster & Harmsen 2012) y numerosos autores ofrecen los resultados con ambos. Recientemente algunos autores (Weingarth *et al*. 2012) han comparado para el caso del Lince boreal (*Lynx lynx*), el MMDM calculado por las cámaras y el calculado por telemetría, resultando una sobreestima del primero. Para el cálculo clásico se ha utilizado MARK (White, 2008) y modelado bayesiano, utilizando ½ MMDM y el MMDM completo, calculado mediante las cámaras. En segundo lugar realizamos una aproximación basada en modelos de captura-recaptura espacialmente explícitos (SECR). Estos modelos, si bien ofrecen interesantes perspectivas, están metodológicamente en sus inicios. Consisten en la deducción de centros de actividad latentes de los diferentes animales a partir de la distribución espacial de la información obtenida, y se asimilan dichos centros de actividad a los centros de las áreas de campeo. En primer lugar se modela la "exposición a las cámaras", es decir la probabilidad de captura, que disminuye con la distancia desde el centro de actividad a la trampa. A continuación se modela el "proceso de captura", como un proceso binomial (Blanc *et al.* 2012). El modelado SECR se realizó con modelos de máxima verosimilitud (MLE) utilizando el software DENSITY en sus dos soportes, para Windows (Efford *et al*. 2004, Efford 2009) y para R (Efford 2011). También se ha utilizado análisis bayesiano con R y WinBUGS (Royle & Young 2008, Royle *et al*. 2009a, 2009b, Marques *et al*. 2011, Royle & Gardner 2011, Royle *et al*. 2011, Blanc *et al*. 2012, Royle & Dorazio 2012). La superficie de cálculo que define el autor del código original (Royle *et al.* 2009) es

el rectángulo que comprende la totalidad de las cámaras, y se le adiciona un buffer de 1500 metros (que es superior al MMDM calculado) creando un espacio de estados de superficie suficiente para estabilizar la densidad calculada. Mediante este procedimiento nos aseguramos que ningún animal registrado en las cámaras tiene su centro de actividad externo al área constituida por el polígono de estudio más el buffer. Por último, hemos trasladado los resultados de las superficies de probabilidad de los centros de actividad al GIS.

• Para la zona cerrada usamos un modelado clásico (no espacial) con estadística bayesiana, mediante el cual obtuvimos la probabilidad de detección para una serie de encuentros repetidos. A partir de ello estimamos el tamaño poblacional a partir del número de encuentros y de la probabilidad de detección. Los códigos específicos pueden consultarse en Kery & Schaub (2011) y Royle & Dorazio (2012). Se ha trabajado probando diferentes modelos jerárquicos: M<sub>t</sub> (con heterogeneidad individual), donde cada corzo tiene su propia probabilidad de detección;  $M_{\stackrel{h}{\nu}}$  con diferente comportamiento según la captura, y  $M_{thb}$  o mixto temporal-heterogeneidad-comportamiento.

Los modelos se han escrito a partir de los diseñados por los autores citados, y su peculiaridad es calcular simultáneamente la probabilidad de ocupación y la probabilidad de detección. Se ha usado el lenguaje BUGS (Gilks *et al*. 1994) y el software WinBUGS y su desarrollo posterior OpenBUGS. Este software puede descargarse gratuitamente en la Web (http://www.mrc-bsu.cam.ac.uk/bugs). Para la selección del modelo se ha buscado el de mínimo DIC (*Deviance Information Criterion*) que es una generalización del AIC, el criterio de Información de Akaike (Akaike 1974). Además se ha utilizado el algoritmo de aumento de datos, que consiste en la imputación de una variable auxiliar de ceros para la mejora del análisis, de forma que mediante el añadido arbitrario de un número determinado de ceros al conjunto de datos original, analizamos una versión reparametrizada del modelo original (Royle 2009, Royle & Dorazio 2012). Con estos modelos se obtiene el número de animales dentro del área de estudio, que se calcula como una función del número total de animales capturados y de la probabilidad estimada de capturar un animal por lo menos una vez. La técnica no depende de un muestreo al azar ya que las trampas-cámara se distribuyen para maximizar la probabilidad de captura de animales en el área de muestreo. De hecho, cuantos más animales distintos se hayan fotografiado y más veces se haya fotografiado al mismo individuo, más precisas son las estimas. El área efectiva de muestreo es simplemente la totalidad de la zona cerrada. Este extremo es relevante para el modelado clásico en el cerramiento. Las cámaras quedaban a una distancia media entre ellas de 822 metros. Considerando que el punto más distante entre cámaras era de 969 metros, toda la superficie del cerramiento queda dentro del ámbito de detección y no es necesario un cálculo adicional del MMDM.

En esta zona se han utilizado también los métodos SECR (MLE y bayesiano) para testar los resultados, utilizando un buffer de 0 metros, ya que no hay ni entradas ni salidas del cercado de exclusión. Esta asunción se ha se ha comprobado mediante el uso de cámaras-trampa instaladas en las puertas, que han estado activadas durante todos los días de seguimiento.

#### **Batida de conteo**

Para contraste de resultados realizamos una batida en la zona cerrada (12/07/2012). En ella participaron 7 observadores y 5 ojeadores. Los observadores se distribuyen a lo largo de un cortafuegos de 700 metros de longitud (Fig. 1). Este cortafuegos separa la zona de monte mediterráneo, de las zonas de pinar aclarado y cultivos. Durante la noche los corzos salen a comer a estas dos zonas, y por el día se refugian en la zona de monte. El personal se coloca antes del amanecer. A continuación, los ojeadores se distribuyen en el límite sur del cerramiento y avanzan en dirección norte batiendo las zonas de cultivos y pinar. Cada observador anota los individuos visualizados, incluyendo los datos de sexo, edad (cría/adulto), hora del avistamiento y si ha sido detectado a derecha o izquierda del observador. Los ojeadores avanzan hasta llegar a la ubicación de los observadores, dándose en este momento por finalizada la batida. Este personal también anota los individuos que se han vuelto y no han entrado en la línea de los observadores. Una vez finalizada la batida se recopilan y cotejan todos los datos para evitar duplicidades.

## **Resultados**

#### **Zona abierta**

En la zona abierta, los 35 días de muestreo, las cámaras (8) estuvieron operativas durante todas las ocasiones. Hubo un total de 146 fotoidentificaciones de 10 machos distintos.

## **Métodos clásicos (no espacialmente explícitos)**

La densidad en la zona abierta según la estima clásica MLE fue de  $0.89 \pm 0.15$  machos/100 ha, correspondiente un ½MMDM =  $582,5 \pm 254,7$  m, correspondiente a una superficie para ½MMDM de 1121,58 ha, y 0,63 ± 0,17 machos/100 ha para una superficie MMDM de 1592,73 ha. La estima bayesiana clásica mejor es la basada en el modelo de heterogeneidad *Mh* (DIC=59,0). Utilizando ½MMDM, la densidad bayesiana es de 1,04 ± 0,247.

**Tabla 1.** Resultados del análisis SECR en la zona abierta utilizando WinBUGS en R. λ<sub>α</sub> es la línea base del ratio de encuentros; σ determina la forma de la función de distancia; ψ refleja la probabilidad de que un individuo pertenezca a la población; D es la densidad obtenida y "desv" es la desviación del modelo.

|               |        |       |       |       | Percentiles |       |        |
|---------------|--------|-------|-------|-------|-------------|-------|--------|
|               | media  | ds    | 2,50% | 25%   | 50%         | 75%   | 97,50% |
| $\lambda_{0}$ | 4,54   | 2,78  | 1,82  | 2,80  | 3,76        | 5,32  | 11,99  |
| $\sigma$      | 0,003  | 0,001 | 0,002 | 0,002 | 0,003       | 0,003 | 0.004  |
| $\Psi$        | 0,303  | 0,092 | 0,149 | 0,237 | 0.294       | 0,359 | 0,506  |
| D             | 0,5    | 0.14  | 0,27  | 0,4   | 0,49        | 0,58  | 0,82   |
| desy          | 82,223 | 8,228 | 68,06 | 76,33 | 81,6        | 87,39 | 100,1  |

Información de DIC (usando la regla, pD = var(desviación)/2).

 $pD = 28,6$  and  $DIC = 110,9$ .

#### **Métodos espacialmente explícitos**

La evaluación en base al modelo SECR MLE con el software Density resulta una densidad de 0,66 ± 0,102 machos/100 ha, y la función de detección nos indica una distancia media de hasta 945 m donde los animales pueden ser detectados (Fig. 2).

La evaluación con el modelo SECR bayesiano es 0,50 ± 0,14 machos/100 ha (Tabla 1), y la convergencia, evaluada con el estadístico Gelman-Rubin (Gelman & Rubin 1992) fue adecuada (GR=1,01).

En la figura 3 vemos el mapa de probabilidad de distribución de los centros de actividad, generado con ArcGIS 10.1 a partir de los resultados del SECR bayesiano.

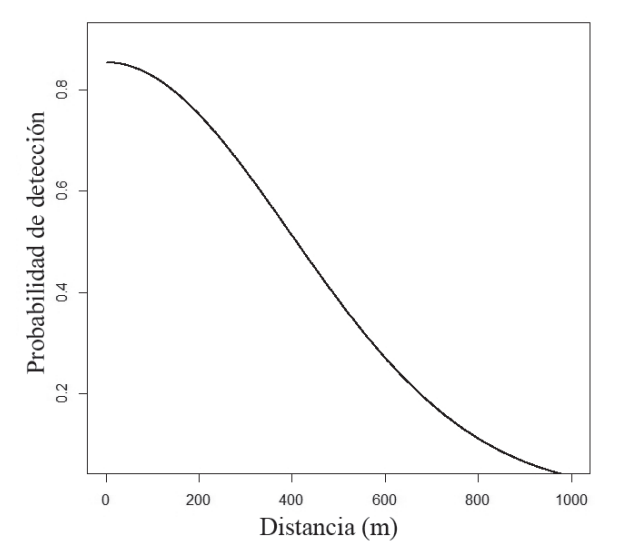

**Figura 2.** Probabilidad de detección de los corzos en la zona abierta.

#### **Zona cerrada**

Hubo 56 días de muestreo, y las 3 cámaras estuvieron operativas durante todas las ocasiones. Hubo un total de 162 foto-identificaciones de 14 machos.

## **Métodos clásicos (no espacialmente explícitos)**

El modelo clásico bayesiano que mejor DIC resulta para la población del cercado de exclusión es el de heterogeneidad *Mh* (DIC= 84,3) frente al de comportamiento  $M<sub>b</sub>$  (DIC=792,7) y al combinado *M<sub>tbh</sub>* (DIC= 777,2). La convergencia de OpenBUGS de acuerdo al estadístico Gelman-Rubin fue adecuada (GR=1).

La estima de la densidad de la población de machos en el recinto de exclusión, fue de 7,58 ± 0,34 machos/100 ha (N = 14,25, Tabla 2).

#### **Métodos espacialmente explícitos**

La estima SECR MLE con Density 4,,4 fue 11,25 ± 3,05 machos/100 ha. La estima SECR bayesiana fue  $8,06 \pm 0,69$  machos/100 ha.

Un resumen de los resultados puede consultarse en la Tabla 3.

#### **Contraste de estimas**

En el conteo directo se observaron 16 machos, 15 hembras, 3 crías y 1 individuo indeterminado (8,51 machos/100 ha).

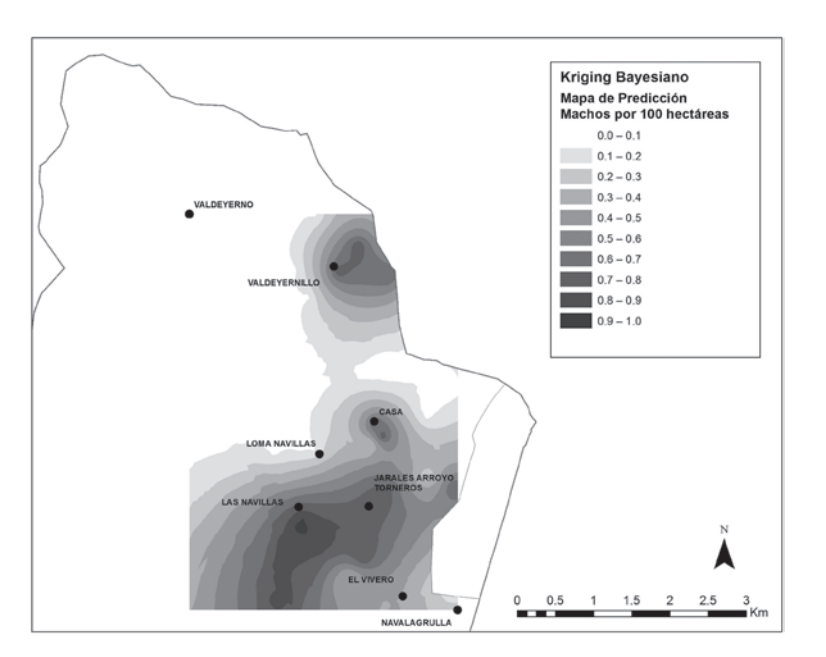

**Figura 3.** Áreas de máxima actividad de corzo en la zona abierta según el SECR bayesiano.

|              |        |       |        |        | Percentiles |        |        |
|--------------|--------|-------|--------|--------|-------------|--------|--------|
|              | media  | ds    | 2,50%  | 25%    | 50%         | 75%    | 97,50% |
| N            | 14,25  | 0.640 | 14,00  | 14,00  | 14,00       | 14.00  | 16,00  |
| $\mathsf{U}$ | 0,200  | 0,046 | 0.119  | 0,168  | 0.198       | 0.230  | 0,298  |
| τ            | 1,592  | 0.854 | 0.414  | 0.993  | 1,437       | 2,014  | 3,646  |
| desy         | 68,676 | 5,589 | 59,874 | 64,645 | 67,941      | 71,943 | 81,531 |

**Tabla 2.** Resultados del análisis en la zona de exclusión utilizando OpenBUGS en R. N es el número de machos; ψ es la probabilidad de pertenecer a la población, τ es un parámetro de los efectos individuales, y desv es la desviación del modelo.

Información de DIC (usando la regla, pD = var(desviación)/2)

 $pD = 15,6$  and  $DIC = 84,3$ 

**Tabla 3.** Resumen de las estimas de densidad de corzo en Quintos de Mora, Toledo. CV: coeficiente de variación.

| Método de cálculo           | Densidad<br>(machos/100 ha) | DS        | CV    |
|-----------------------------|-----------------------------|-----------|-------|
| Zona abierta                |                             |           |       |
| Estima MLE 1/2MMDM          | 0,89                        | 0,15      | 0,169 |
| Estima MLE MMDM             | 0,63                        | 0,17      | 0,270 |
| Estima bayesiana 1/2MMDM    | 1,04                        | 0,25      | 0,240 |
| Estima SECR MLE Density 4.4 | 0,66                        | 0,10      | 0,152 |
| Estima SECR bayesiana       | 0,50                        | 0.14      | 0,280 |
| Zona cerrada                |                             |           |       |
| Estima bayesiana            | 7,58                        | 0,34      | 0,045 |
| Estima SECR MLE Density 4.4 | 11,25                       | 3,05      | 0,271 |
| Estima SECR bayesiana       | 8,06                        | 0,69      | 0,086 |
| Batida de conteo            | 8,51                        | <b>NA</b> | NA.   |

## **Discusión**

El presente trabajo documenta una nueva aplicación del sistema de captura-recaptura para la estima de las poblaciones de corzo a partir de foto-identificación de los machos en cebaderos y bebederos. Las dos aproximaciones expuestas son utilizables; tanto el modelo clásico para poblaciones cerradas como los modelos espacialmente explícitos, cada uno bajo diferentes condicionantes.

Previo a la comparación de los resultados en el cercado de exclusión, hay que considerar que en este caso específico el área efectiva de trampeo era la totalidad del cerramiento, y no hay por tanto un error atribuible a la determinación del área efectiva de trampeo utilizando MMDM. Es destacable que la estima clásica resultó muy similar a la SECR. Mediante el método bayesiano clásico

(no espacial) la población en el cercado de exclusión fue de 14,25 ± 0,640 (7,44-7,97 machos/100 ha). Sin embargo, con el SECR bayesiano se obtuvo además una densidad extraordinariamente ajustada a los resultados de la batida de conteo (15,15 ± 0,89 estimados frente a 16 animales contados. El modelado SECR MLE con Density sobreestimó la densidas, pero dicha desviación podría ser atribuible al bajo número de cámaras y a su disposición. Sin embargo el SECR bayesiano fue más preciso en línea con lo señalado por Marques *et al.* (2011).

La densidad de la población en la zona abierta resultó similar con los diferentes aproximaciones, aunque como señalan otros autores (Blanc *et al.* 2012) parece que las estimas basadas en ½MMDM -tanto clásicas como bayesianas- tienden a sobreestimar la población. Si consideramos los resultados de Weingarth et al. (2012) la mayor fuente de variación

procede del cálculo de MMDM (procedentes de GPS o de cámaras). En nuestro caso tenemos una gran cantidad de foto-identificaciones en el historial de captura (146 fotos de 10 machos en 35 días) pero sólo 4 individuos que aparecieron en cámaras diferentes con lo cual el cálculo del MMDM se hizo con pocos datos. El uso de telemetría para evaluar las áreas de campeo para el posterior cálculo de MMDM podría mejorar la estima del área efectiva de trampeo, aunque implicaría también un mayor coste.

A la vista de la función de detección que resulta del análisis, el buffer usado para el SECR bayesiano (1500 m) también resulta suficiente para evitar detecciones de animales que no pertenezcan a la población. Conocida la función de detección, podemos inferir además la distancia entre dos cámaras contiguas, que debiera ser una distancia máxima de 1890 m (correspondiente a la suma de la detección de ambas). Ambos resultados son de interés para estudios ulteriores. Observamos que hay una distancia ligeramente superior entre Valdeyerno-Valdeyernillos (2012 m) y entre Valdeyernillos-Casa (2099), lo cual podría haber introducido un pequeño sesgo, al quedar una superficie de monte (alrededor de 175 ha) fuera de la zona con detección. Por otro lado, esta función de detección nos confirma que las tres cámaras han cubierto la totalidad del área cerrada. Parece evidente además que el uso de cebaderos aumenta la detectabilidad, tal y como señalan Dougherty & Bowman (2012) y por tanto se incrementa el número de capturas y con ello la precisión de la estima.

La distribución espacial de los centros de actividad calculados con SECR en la zona abierta coincide con los requerimientos alimentarios de julio-agosto que señalaban para Quintos de Mora Alvarez & Ramos (1992), con un uso intenso de las siembras y pastizales de la raña inmediatamente adyacentes a las zonas de monte.

En definitiva, el modelado espacialmente explícito (SECR) nos permite una estima precisa para el caso del corzo, incluso en situaciones de baja densidad, con la notable ventaja de su uso en el caso de área efectiva de trampeo desconocida.

#### **Agradecimientos**

A Carlos Valiente Pérez, alumno en prácticas de la Facultad de Ciencias Ambientales de Castilla-La Mancha, por su trabajo en la identificación en las diferentes fotografías, y a Paulino Fandos Paris, de la Agencia de Medio Ambiente y Agua de la Junta de Andalucía, por la lectura crítica del manuscrito y sus recomendaciones.

## **Referencias**

- Acevedo P., Ferreres J., Jaroso R., Durán M., Escudero M.A., Marco J. & Gortázar C. 2010. Estimating roe deer abundance from pellet group counts in Spain: An assessment of methods suitable for Mediterranean woodlands. *Ecological Indicators,* 10(6): 1226-1230. doi:10.1016/j.ecolind.2010.04.006
- Akaike H. 1974. A new look at statistical model identification. IEEE Transactions on Automatic *Control*, 19(6): 716-723.
- Alvarez G. & Ramos J. 1992. Dieta del corzo (*Capreolus capreolus*) en una localidad mediterránea (Quintos de Mora, Montes de Toledo). *Doñana, Acta vertebrata,* 19(1-2): 107-114.
- Blanc L., Marboutin E., Gatti S. & Gimenez O. 2012. Abundance of rare and elusive species: Empirical investigation of closed versus spatially explicit capture-recapture models with lynx as a case study. *The Journal of Wildlife Management,* n/a–n/a. doi:10.1002/jwmg.453
- Burnham K.P., Anderson D.R. & Laake J.L. 1980. Estimation of density from line transect sampling of biological populations. *Wildlife Monographs,* 72(72): 3-202. doi:10.1126/science.98.2539.185
- Dillon A. & Kelly M.J. 2008. Ocelot home range, overlap and density: comparing radio telemetry with camera trapping. *Journal of Zoology,* 275(4): 391-398. doi:10.1111/j.1469-7998.2008.00452.x
- Dougherty S.Q. & Bowman J.L. 2012. Estimating sika deer abundance using camera surveys. *Population Ecology*, 54(2): 357-365. doi:10.1007/ s10144-012-0311-z
- Efford M. G. 2004. Density estimation in live-trapping studies. *Oikos,* 3 (January).
- Efford M.G. 2009. *DENSITY 4.4: software for spatially explicit capture–recapture.* Dunedin, New Zealand: Department of Zoology, University of Otago.
- Efford, M. G. 2011. Estimation of population density by spatially explicit capture-recapture analysis of data from area searches. *Ecology,* 92(12): 2202-2207.
- Efford M.G., Dawson D.K. & Robbins C.S. 2004. DENSITY: software for analysing capture - recapture data from passive detector arrays, 1: 217-228.
- Foster R.J. & Harmsen B.J. 2012. A critique of density estimation from camera-trap data. The Journal of Wildlife Management, 76(2), 224–236. doi:10.1002/ jwmg.275
- Gelman A. & Rubin D.B. 1992. Inference from iterative simulation using multiple sequences. *Statistical Science,* 7(4): 457-472. doi:10.1214/ss/1177011136
- Gilks W.R., Thomas A. & Spiegelhalter D.J. 1994. A language and program for complex Bayesian modelling. *The Statistician,* 43(1): 169-177.
- Hewison A.J.M., Angibault J.M., Cargnelutti B., Coulon A., Rames J.L., Serrano E., Verheyden, H. & Morellet N. 2007. Using radio-tracking and direct observation

to estimate roe deer *Capreolus capreolus* density in a fragmented landscape: a pilot study. *Wildlife Biology,* 13: 313-320.

- Karanth K.U. & Nichols J.D. 1998. Estimation of Tiger Densities in India Using Photographic Captures and Recaptures. *Ecology*, 79(8): 2852-2862. doi:10.2307/176521
- Kery M. & Schaub M. 2011. *Bayesian Population Analysis using WinBUGS: A Hierarchical Perspective*. Academic Press.
- Koerth B.H., McKown C.D. & Kroll J.C. 1997. Infrared-triggered camera versus helicopter counts of white-tailed deer. *Wildlife Society Bulletin,* 25(2): 557-562.
- Lukacs P.M. & Burnham K.P. 2005. Review of capturerecapture methods applicable to noninvasive genetic sampling. *Molecular Ecology,* 14(13): 3909-3919.
- Marques T.A., Thomas L. & Royle J.A. 2011. A hierarchical model for spatial capture-recapture data: comment. *Ecology,* 92(2): 526-528.
- Mckinley W.T., State M., Gee K.L., Roberts S., Foundation N. & Box R. 2006. Accuracy of the Camera Technique for Estimating White-tailed Deer Population Characteristics. *Proc. Annu. Conf. Southeast. Assoc. Fish and Wildlife Agencies,* 83-88.
- Meriggi A., Sotti F., Lamberti P. & Gilio N. 2008. A review of the methods for monitoring roe deer European populations with particular reference to Italy. *Hystrix, the Italian Journal of Mammalogy,* 19(2): 103-120.
- Nichols J.D. & Karanth K.U. 2002. Statistical concepts: estimating absolute densities of tigers using capturerecapture sampling. Pp. 123-138. In: K.U. Karanth & J.D. Nichols (eds). *Monitoring Tigers and Their Prey: A Manual for Researchers, Managers and Conservationists in Tropical Asia*. Bangalore: Centre for Wildlife Studies.
- Otis D.L., Burnham K.P., White G.C. & Anderson D.R. 1978. Statistical inference from capture data on closed animal populations. *Wildlife Monographs,* 62(62): 3-135. doi:10.2307/2287873
- Roberts C.W., Pierce B. L., Braden A. W., Lopez R. R., Silvy N. J., Frank P. A. & Ransom J. D. 2000. Comparison of Camera and Road Survey Estimates for White-Tailed Deer. *Camera*, 70(1): 263-267. doi:10.2193/0022-541X(2006)70[263:COCARS]2. 0.CO;2
- Royle J.A. 2009. Analysis of capture-recapture models with individual covariates using data augmentation. *Biometrics*, 65(1): 267-274.
- Royle J.A. & Dorazio R.M. 2012. Parameter-expanded data augmentation for Bayesian analysis of capture–

recapture models. *Journal of Ornithology,* 152(S2): 521-537. doi:10.1007/s10336-010-0619-4

- Royle J.A. & Gardner B. 2011. Hierarchical Spatial Capture-Recapture Models for Estimating Density from Trapping Arrays. Pp. 163-190. In: A.F. O'Connell, J.D. Nichols, & K.U. Karanth (eds). *Camera Traps in Animal Ecology Methods and Analyses.* Springer Japan. doi:10.1007/978-4-431-99495-4
- Royle J.A., Karanth K.U., Gopalaswamy A.M. & Kumar N.S. 2009. Bayesian inference in camera trapping studies for a class of spatial capture-recapture models. *Ecology,* 90(11): 3233-3244.
- Royle J.A., Kéry M. & Guélat J. 2011. Spatial capturerecapture models for search-encounter data. *Methods in Ecology and Evolution,* 2(6): 602-611. doi:10.1111/j.2041-210X.2011.00116.x
- Royle J.A., Nichols J.D., Karanth K.U. & Gopalaswamy A.M. 2009. A hierarchical model for estimating density in camera-trap studies. *Journal of Applied Ecology,* 46(1): 118- 127. doi:10.1111/j.1365-2664.2007.0
- Royle J.A. & Young K.V. 2008. A hierarchical model for spatial capture-recapture data. *Ecology,* 92(2): 526-8.
- Simcharoen S., Pattanavibool A., Karanth K.U., Nichols J.D. & Kumar N.S. 2007. How many tigers *Panthera tigris* are there in Huai Kha Khaeng Wildlife Sanctuary, Thailand? An estimate using photographic capture-recapture sampling. *Oryx,* 41(04): 447-453. doi:10.1017/S0030605307414107
- Soisalo M.K. & Cavalcanti S.M.C. 2006. Estimating the density of a jaguar population in the Brazilian Pantanal using camera-traps and capture-recapture sampling in combination with GPS radio-telemetry. *Biological Conservation,* 129(4), 487-496. doi:10.1016/j. biocon.2005.11.023
- Vincent J.P., Gaillard J.M. & Bideau E. 1991. Kilometric Index as Biological Indicator for Monitoring Forest Roe Deer Populations. *Acta Theriologica,* 36(3-4): 315-328.
- Weingarth K., Heibl C., Knauer F., Zimmermann F., Bufka L. & Heurich M. 2012. First estimation of Eurasian lynx (*Lynx lynx*) abundance and density using digital cameras and capture–recapture techniques in a German national park. *Animal Biodiversity and Conservation,* 35(2), 197-207.
- White G.C. 2008. Closed population estimation models and their extensions in Program MARK. *Environmental and Ecological Statistics,* 15(1): 89-99. doi:10.1007/s10651-007-0030-3.

Associate Editor was Emmanuel Serrano

**Apéndice 1.** Ejemplo de imágenes utilizadas.

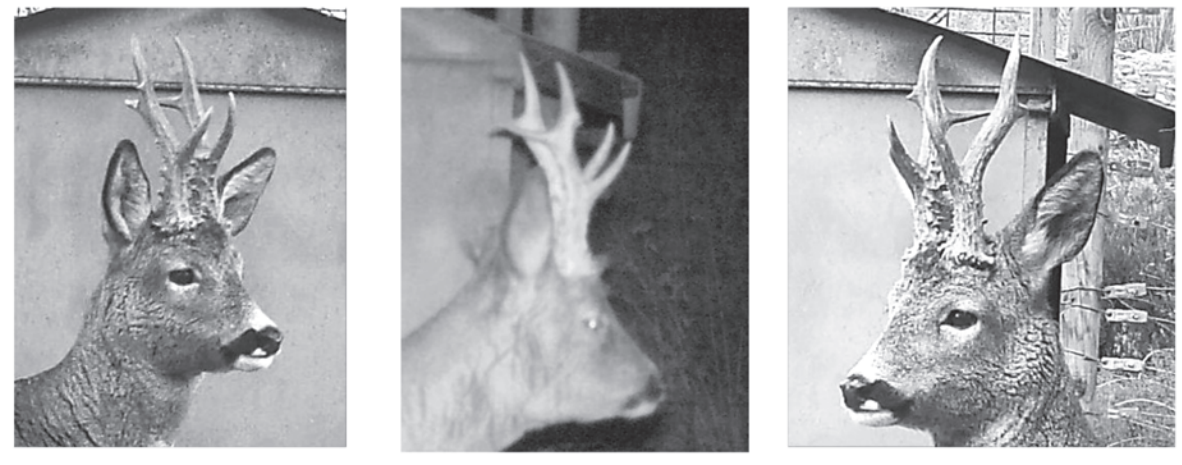

Imágenes del corzo nº 1 de la zona abierta

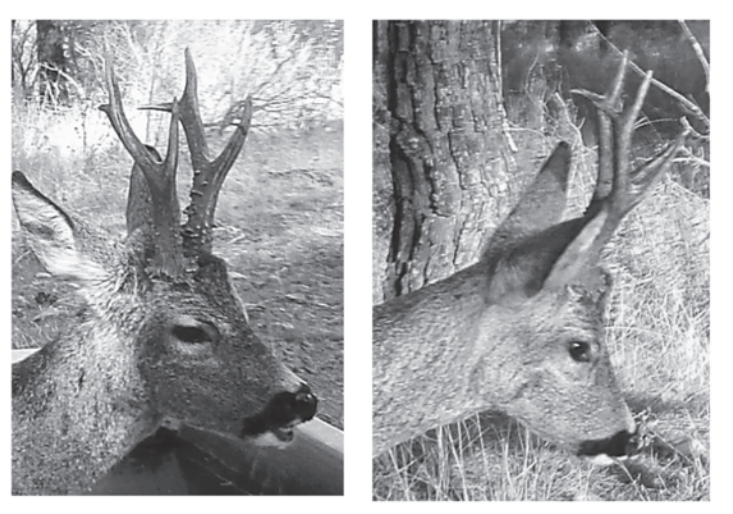

Imágenes del corzo nº 9 del cercado de exclusión

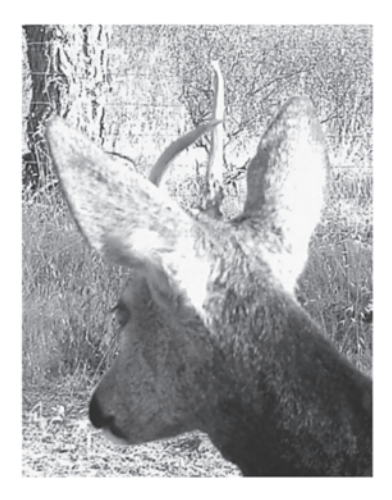

Corzo nº 14 zona abierta

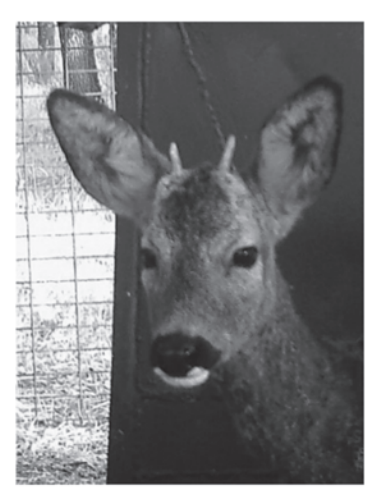

Corzo nº 16 zona abierta

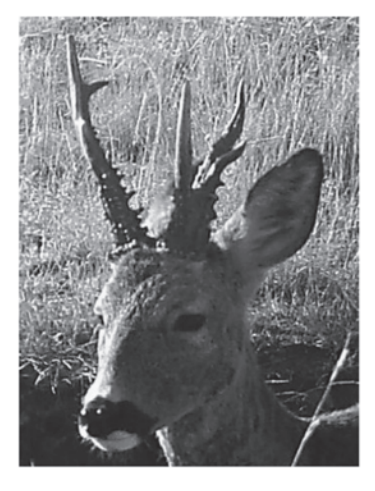

Corzo nº 12 del cercado

**Apéndice 2.** Código en BUGS empleado para el análisis SECR.

```
#=========================================================== #
\# \qquad \qquad \qquad \qquad \qquad \qquad \qquad \qquad \qquad \qquad \qquad \qquad \qquad \qquad \qquad \qquad \qquad \qquad \qquad \qquad \qquad \qquad \qquad \qquad \qquad \qquad \qquad \qquad \qquad \qquad \qquad \qquad \qquad \qquad \qquad \qquad 
# ESTIMA SECR DE DENSIDAD DE CORZO # 0011 = 0011 = 0011 = 0011 = 0011 = 0012<br># 0011 = 0011 = 0011 = 0012 = 0011 = 0011 = 0011 = 0011 = 0012 = 0012 = 0012 = 0012 = 0012 = 0012 = 0012 = 001
                       QUINTOS DE MORA 2012
# José Jiménez García-Herrera #
# 17/04/2013 5:15:12 PM #
\# and the set of the set of the set of the set of the set of the set of the set of the set of the set of the set of the set of the set of the set of the set of the set of the set of the set of the set of the set of the
============================================================#
# Modificado de Blanc, L., Marboutin, E., Gatti, S., & Gimenez, O. 2012. Abundance 
# of rare and elusive species: Empirical investigation of closed versus spatially
# explicit capture-recapture models with lynx as a case study. The Journal of 
# Wildlife Management.
# Cargamos librerías
library(spdep)
library(R2jags)
# Especificamos directorio de trabajo
setwd("C:/Directorio de trabajo")
# Archivo de ubicación de cámaras de fototrampeo
traps<-read.table("corzotrap_scr.txt", header=F)
  traps <- traps[,2:3]/100000
  names(traps)<-c('X','Y')
  ntraps=nrow(traps)
   J=35# Área rectangular alrededor de la malla de trampas y establecimiento del 
# espacio de estados
  llx=(405728.372591-2000)/100000
  upx=(409253.22515+2000)/100000
   lly=(4361288.75559-2000)/100000
   upy=(4366485.7754+2000)/100000
    c1<-c(llx,upy)
   c2 < -c(llx,lly) c3<-c(upx,upy)
    c4<-c(upx,lly)
   c <-rbind(c1, c2, c3, c4) plot(c)
  points(traps, pch=16, col="green")
  capturespat<-read.table("Capxsitio.txt", header=F)
  capturespat<-as.matrix(capturespat)
 capturespat<-matrix(capturespat,ncol=8, nrow=10) # Matriz de capturas x sitio
  N<-nrow(capturespat)
# PREPARACIÓN DE DATOS
# Aumentado de datos
  Mad=100M=Madd+N
   aug=matrix(0, nrow=Madd, ncol=ntraps)
  Yarray=as.matrix(rbind(capturespat, aug))
  trapmat=as.matrix(traps)
  x =llx
  yl=lly
   yu=upy
  xu=upx
```

```
# Empaquetado
  data1<-list(y=Yarray,M=M,trapmat=trapmat,J=J,ntraps=ntraps,
   xu=xu,xl=xl,yu=yu,yl=yl)
# Modelo
  sink("SCRmodel.txt")
  cat("
  model {
  sigma~dunif(0, 15) # parámetro de movimiento
  lam0~dgamma(.1,.1)
 psi \simdunif(0, 1)for (i in 1:M){
  z[i]~dbern(psi)
  SX[i]~dunif(xl, xu)
  SY[i]~dunif(yl, yu)
  for(j in 1:ntraps) \{D2[i,j] < -pow(SX[i]-trapmat[j,1], 2) + pow(SY[i]-trapmat[j,2], 2)Eo[i,j] <- lam0*exp(-D2[i,j]/sigma)
        pmean[i,j] <- 1-(exp(-Eo[i,j]))
       tmp[i,j] < pmean[i,j]*z[i]y[i,j] \sim \text{dbin}(\text{tmp}[i,j],J) }
  }
        N < -sum(z[1:M])D <- N/6577.21 # Superficie, en hectáreas, del espacio de estados
   }
   ",fill=TRUE)
  sink()
# Fin del modelo
# Parámetros a estimar
  params = list('lam0','sigma','N','psi','D','SX','SY','z','pmean')
# Valores iniciales
  si<sub>ama</sub> = 5psi = .6SX = as.vector(runif(M,405500, 408000)/100000)
  SY = as.vector(runif(M,4362100, 4366500)/100000)
  z = as. vector(rbinom(M, 1, 1))
  inits = function() {list(z=z, psi=psi, lam0=.2, SX=SX, SY=SY, sigma=sigma)}
# Cargamos JAGS
  fit = jags(data1, inits, params, model.file="SCRmodel.txt",
   n.chains=3, n.iter=1200, n.burnin=1000, n.thin=1)
print(fit, digits=4)
```